**Directory** 

# GOE Eigenvalues

#### Create GOE matrix

```
In[28]:= (* matrix from a GOE: matGOE *)
     (* dimension of the matrix: dim *)
     (* Variance_(ii)=1, Variance_(ij)=1/2 *)
    Clear[dim, rm, matGOE, Egoe];
    dim = 500;
    var = 1.;
    rm =
       Table[Table[RandomReal[NormalDistribution[0, var]], {j, 1, dim}], {k, 1, dim}];
    matGOE = ( rm + Transpose[rm]) / 2;
    Egoe = Eigenvalues[matGOE];
    Histogram[Egoe]
    Print[];
    Print["The lowest eigenvalue is ", Min[Egoe]]
    Print["and the highest eigenvalue is ", Max[Egoe]]
    Print["They are indeed close to \sqrt{2 \text{ Dim}} = ", Sqrt[2. dim]
    Print[];
    Print["The variance is ", Variance[Egoe]]
    Print["which is indeed close to dim/2 = ", dim / 2.]
```
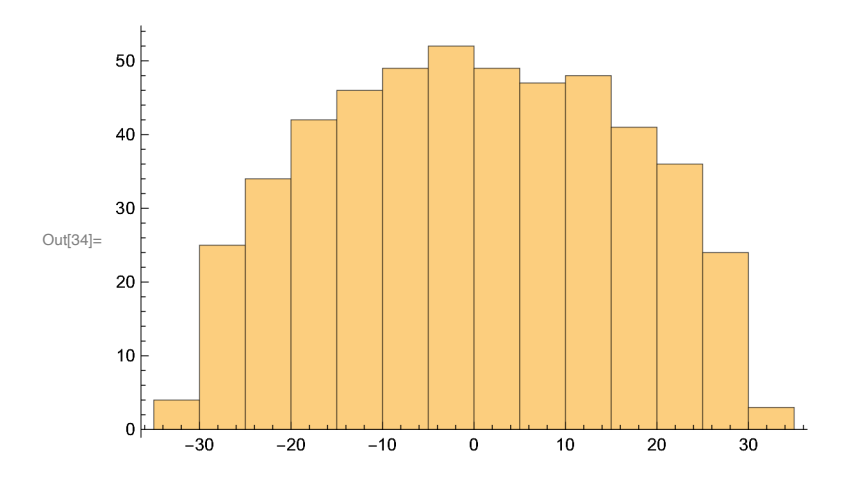

The lowest eigenvalue is -31.8339 and the highest eigenvalue is 30.9359 They are indeed close to  $\sqrt{2 \text{ Dim}}$  = 31.6228

The variance is 249.971 which is indeed close to  $\text{dim}/2 = 250$ .

### Histogram of the EIGENVALUES

```
In[]:= te = Import["Eig_GOE_D1000AveR0001.dat", "Table"];
    ta = Table[te〚k, 1〛, {k, 1, Length[te]}];
    dim = Length[ta];
    Print[]
    Print[]
    Print["NORMALIZED Histogram with the analytical expression"]
    aa = Histogram[ta, Automatic, "Probability"];
    binsize = 10;
    bb = Plot[(binsize / (Pi dim)) Sqrt[2 dim - x^2],
       {x, -Sqrt[2. dim], Sqrt[2. dim]}, PlotRange  All, PlotStyle  Red];
    Show[{aa, bb}]
    Print[];
    Print["The lowest eigenvalue is ", Min[ta]]
    Print["and the highest eigenvalue is ", Max[ta]]
    Print["They are indeed close to \sqrt{2 \text{ Dim}} = ", Sqrt[2. dim]
    Print[];
    Print["The variance is ", Variance[ta]]
    Print["which is indeed close to dim/2 = ", dim / 2.]
```
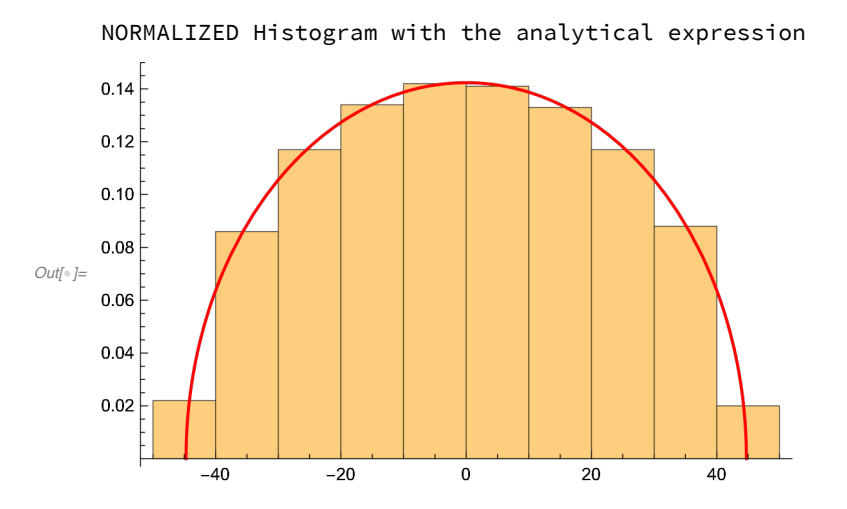

The lowest eigenvalue is  $-44.3228$ and the highest eigenvalue is 44.6234 They are indeed close to  $\sqrt{2 \text{ Dim}}$  = 44.7214

The variance is 502.454 which is indeed close to  $\text{dim}/2 = 500$ .

#### **DOS**

```
In[]:= te = Import["DOS_GOE_D1000AveR0001.dat", "Table"];
   dim = 1000.;
    aa = ListPlotte, Joined  True, PlotStyle  Black,
       Filling  Axis, AxesLabel  "Energy", "DOS";
   bb = Plot[(1. / (Pi dim)) Sqrt[2 dim - x^2], {x, -Sqrt[2.dim], Sqrt[2.dim]},PlotRange  All, PlotStyle  Red];
   Print[]
   Print[]
   Print["NORMALIZED Histogram with the analytical expression"]
    Show[{aa, bb}]
```
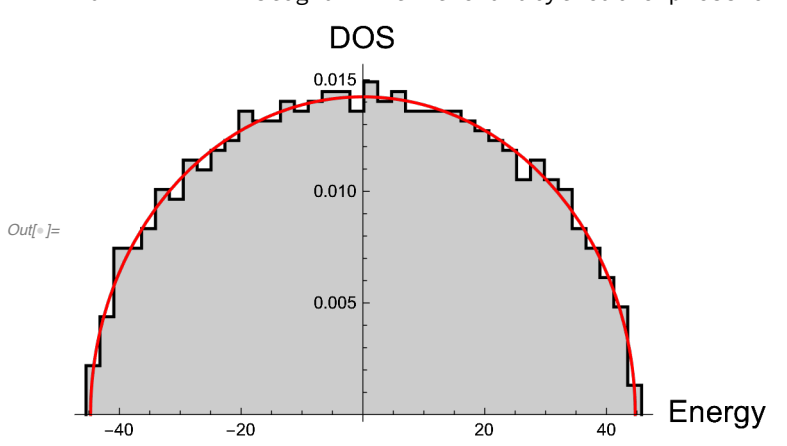

NORMALIZED Histogram with the analytical expression

## Level spacing distribution: P(s)

```
In[]:= (* Theoretical curves *)
    Clear[WignerDyson, Poisson];
    WignerDyson = Plot[Pi s / 2. Exp[-Pi s^2 / 4.],
        {s, 0, 8}, PlotRange  {0, 1}, PlotStyle  {Red, Thick},
        LabelStyle  Directive[Black, Bold, Medium], AxesLabel  {"s", "P"}];
    Poisson = Plot[Exp[-s], {s, 0, 8}, PlotRange \rightarrow {0, 1}, PlotStyle \rightarrow {Blue, Thick},
        LabelStyle  Directive[Black, Bold, Medium], AxesLabel  {"s", "P"}];
    (* Numerical results *)
    te = Import["Ps_GOE_D1000AveR0001.dat", "Table"];
    dim = 1000.;
    aa = ListPlot[te, Joined  True,
        PlotStyle \rightarrow Black, Filling \rightarrow Axis, PlotRange \rightarrow {{0, 4}, {0, 1.1}}];
```
**Show[{aa, WignerDyson, Poisson}]**

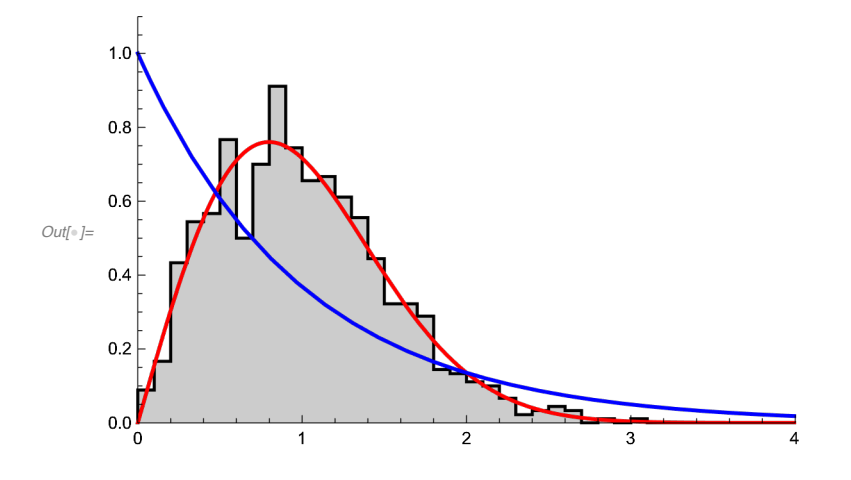

# Average of the ratio of consecutive levels: *r*

 $In[\texttt{D}]:=$ 

**te = Import["rTilde\_GOE\_D1000AveR0001.dat", "Table"]; Print**<sup>[</sup>"The numerical result  $\tilde{r}$ =", te $\llbracket 1, 1 \rrbracket$ , " is close to theoretical  $\tilde{r}$ =0.54"]

The numerical result  $\widetilde{\mathsf{r}}$ =0.534359 is close to theoretical  $\widetilde{\mathsf{r}}$ =0.54

# GOE Eigenstates

### Gaussian distribution of the coefficients

```
In[]:= (* matrix from a GOE: matGOE *)
    (* dimension of the matrix: dim *)
    (* Variance_(ii)=1, Variance_(ij)=1/2 *)
    Clear[dim, rm, matGOE, Egoe];
    dim = 1000;
    var = 1.;
    rm =
      Table[Table[RandomReal[NormalDistribution[0, var]], {j, 1, dim}], {k, 1, dim}];
    matGOE = ( rm + Transpose[rm]) / 2;
    Egoe = Eigenvalues[matGOE];
    Vgoe = Eigenvectors[matGOE];
    vv = Flatten[Vgoe];
    aa = Histogram[{vv}, Automatic, "Probability"];
    bb = Plot[0.02 Sqrt[dim / (2 Pi )] Exp[- dim x^2 / 2],
       {x, - 0.15, 0.15}, PlotStyle  Red];
    Show[{aa, bb}]
```
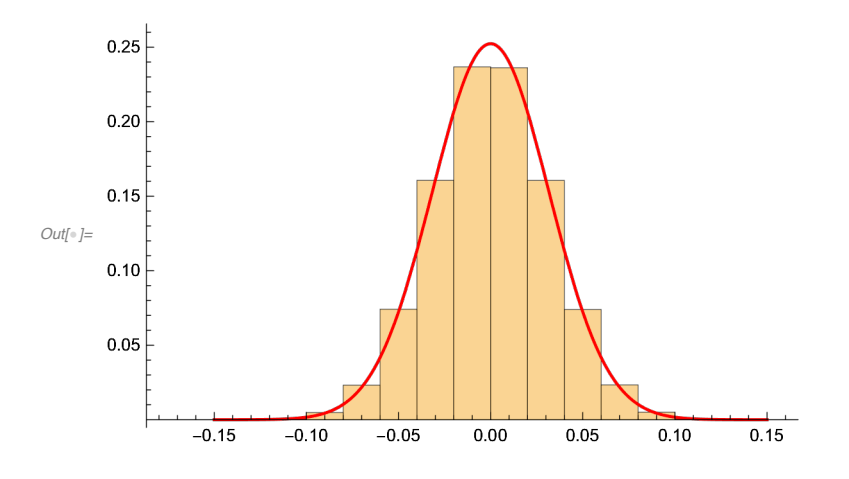

## Porter-Thomas distribution

2nd moment 4th moment

## PR and Shannon

```
In[]:= te = Import["PRSh_GOE_D1000AveR0001.dat", "Table"];
    pr = Table[{te〚k, 1〛, te〚k, 2〛}, {k, 1, Length[te]}];
    sh = Table[{te〚k, 1〛, te〚k, 3〛}, {k, 1, Length[te]}];
    prplot = ListPlot[pr, PlotRange  {0, dim / 2.5}];
    shplot = ListPlot[sh, PlotRange  {0, Log[2 dim]}];
    dim = Length[te];
    prgoe = Plot[dim / 3., {x, -100, 100}, PlotStyle  Red];
    shgoe = Plot[Log[0.48 dim], {x, -100, 100}, PlotStyle  Red];
    Print[];
    Print["Participation Ratio"];
    Show[{prplot, prgoe}]
    Print[];
    Print["Shannon Entropy"];
    Show[{shplot, shgoe}]
```
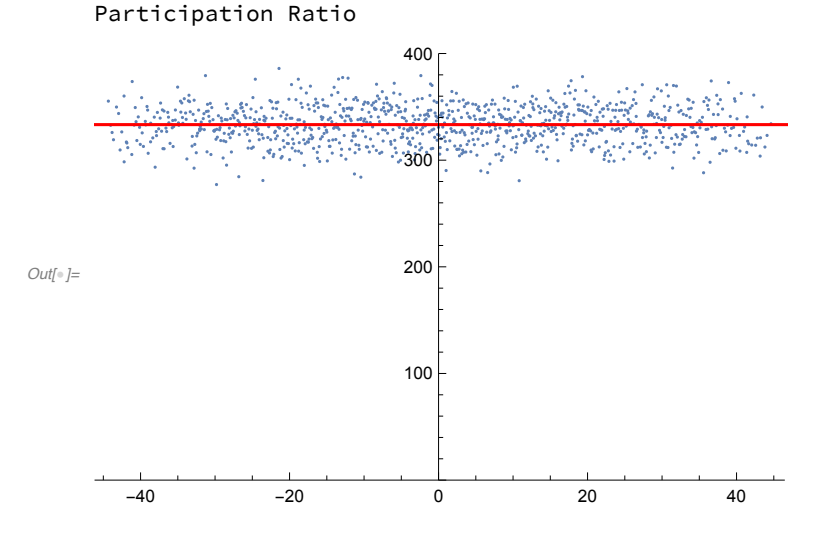

Shannon Entropy

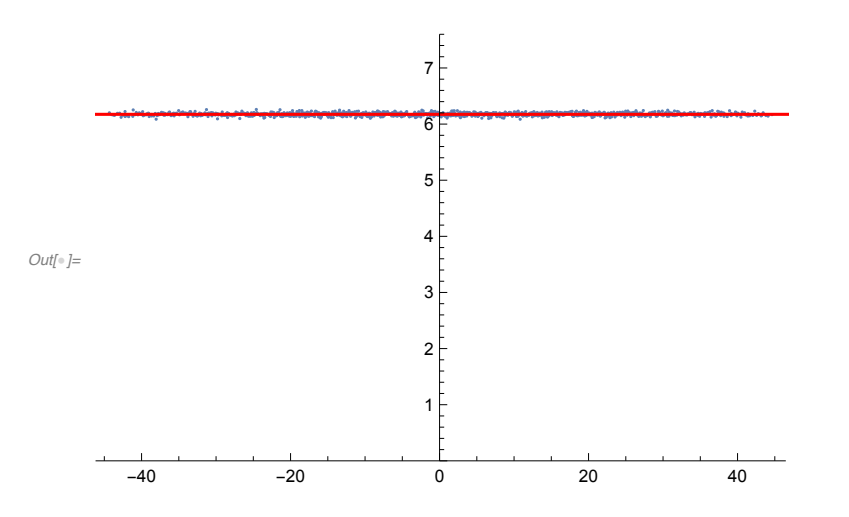

# GOE Dynamics

#### LDOS

```
In[]:= ena = Import["Calpha_GOE_D1000AveR0001AveI0100.dat"];
    dim = Length[ena];
    Energies = Table[ena〚k, 1〛, {k, 1, dim}];
    Calpha = Table[ena〚k, 2〛, {k, 1, dim}];
    Clear[lbin, tot, minE, maxE, Eint, Em];
    lbin = 5.;
    Min[Energies];
    Max[Energies];
    minE = Min[Energies] - 2 lbin;
    maxE = Max[Energies] + 2 lbin;
    tot = (maxE - minE) / lbin + 1;
    Eint = Table[(minE - lbin / 2.) + lbin (k - 1), {k, 1, tot + 1}];
    Em = Table[ minE + lbin (k - 1), {k, 1, tot}];
    Clear[ldos];
    Do[
      ldos[k] = 0.;
      , {k, 1, tot + 10}];
    Do[
      Do[
        If[Eint[k] \le Energies[j] \lt Eint[k + 1], ldos[k] = ldos[k] + Calpha[j] ^2 ];
        , {k, 1, tot}];
      , {j, 1, dim}];
    ldosLista = Flatten[Table[
         {{Eint[k]], ldos[k] / (lbin)}, {Eint[k+1]], ldos[k] / (lbin)}}, {k, 1, tot}], 1];
    ldosPlot = ListPlotldosLista, Joined  True, PlotStyle  Black, Filling  Axis,
       AxesLabel  "Energy", "LDOS=|Calpha|^2", PlotRange  {All, {0, All}};
    bb = Plot[(1. / (Pi dim)) Sqrt[2 dim - x^2], \{x, -Sqrt[2.dim], Sqrt[2.dim]\},
       PlotRange  All, PlotStyle  Red];
    Print[]
    Print[]
    Print["The LDOS is naturally normalized"]
    Show[{ldosPlot, bb}]
```
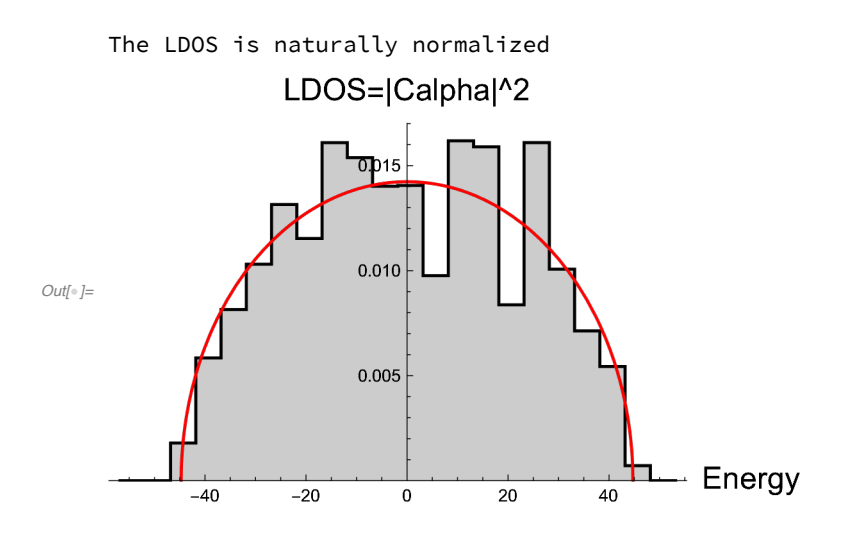

#### GOE SP

```
In[]:= totIni = 100;
     ta = Import["SP_GOE_D1000AveR0001AveI0100.dat", "Table"];
    goeplot = ListLogLogPlot[ta, Joined  True, PlotRange  All,
        AxesLabel  {"TIME", "SP"}, PlotLegends  {"numerics"}];
    te = Import["InfoIni_GOE_D1000AveR0001AveI0100.dat", "Table"];
     ipr0 = Sum[te〚11 + 15 (k - 1), 1〛, {k, 1, totIni}] / totIni;
     ipr0plot =
       LogLogPlot[ipr0, {x, 0.001, 20 000}, PlotStyle  Red, PlotLegends  {"IPRo"}];
    gamSq = Sum[te〚8 + 15 (k - 1), 1〛, {k, 1, totIni}] / totIni;
    besselplot = LogLogPlot[BesselJ[1, 2 Sqrt[gamSq] x]^2 / (gamSq x^2),
        {x, 0.001, 20}, PlotStyle  Darker[Green], PlotLegends  {"Bessel"}];
    Show[{goeplot, ipr0plot, besselplot}]
       SP
       1
    0.500
                                                                        numerics
    0.100
    0.050
                                                                         IPRo
Out[<sup>°</sup>] =Bessel
    0.010
                                          محاشاته كتنبرس
    0.005
                             Trymyyyy
                                                                TIME
       \frac{1}{10001} 0.001 111. 10 1000
```
Out[222]=

0.005 0.010

0.050 0.100

## IPR(t) averaged over 100 initial states

```
In[214]:= totIni = 100;
     ta = Import["IPRt_GOE_D1000AveR0001AveI0100.dat", "Table"];
     splot = ListLogLogPlot[ta, Joined  True, PlotRange  All,
        AxesLabel  {"TIME", "IPR"}, PlotLegends  {"numerics"}];
     te = Import["InfoIni_GOE_D1000AveR0001AveI0100.dat", "Table"];
     ipr = Sum[te〚14 + 15 (k - 1), 1〛, {k, 1, totIni}] / totIni;
     iprplot = LogLogPlot[ipr, {x, 0.001, 200 000},
        PlotStyle  Red, PlotLegends  {"IPR_sat"}];
     gamSq = Sum[te〚8 + 15 (k - 1), 1〛, {k, 1, totIni}] / totIni;
     besselplot = LogLogPlot[(BesselJ[1, 2 Sqrt[gamSq] x]^2 / (gamSq x^2) )^2,
        {x, 0.001, 20}, PlotStyle  Darker[Green], PlotLegends  {"Bessel^2"}];
     Show[{splot, iprplot, besselplot}]
     0.500
       1
       IPR
                                                          - numerics
```
 $-$  TIME

- IPR\_sat

- Bessel<sup>^2</sup>

0.100 10 1000